## **Inhaltsverzeichnis**

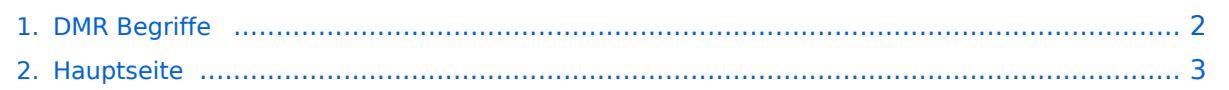

## <span id="page-1-0"></span>**DMR Begriffe**

Das Inhaltsformat pdf wird vom Inhaltsmodell Wikitext nicht unterstützt.

Zurück zur Seite [Hauptseite.](#page-2-0)

## <span id="page-2-0"></span>**Quelltext der Seite Hauptseite**

Sie sind nicht berechtigt, die Seite zu bearbeiten. Gründe:

- Die Aktion, welche Sie beantragt haben, ist auf Benutzer beschränkt, welche einer der Gruppen ["Administratoren](https://wiki.oevsv.at/w/index.php?title=Project:Administratoren&action=view), [Sichter,](https://wiki.oevsv.at/w/index.php?title=Project:Sichter&action=view) [Prüfer"](https://wiki.oevsv.at/w/index.php?title=Project:Pr%C3%BCfer&action=view) angehören.
- Die Aktion, welche Sie beantragt haben, ist auf Benutzer beschränkt, welche der Gruppe "editor" angehören.
- Diese Seite wurde geschützt, um Bearbeitungen sowie andere Aktionen zu verhindern.

Sie können den Quelltext dieser Seite betrachten und kopieren.

Übersicht in DMR verwendeter Begriffe auf Basis der Informationen von [https://www.jeffreykopcak.com /category/amateur-radio/dmr-in-amateur-radio/ K8JTK] welche unter der <span class="cc-license-title" property="dc:title dct:title">Creative Commons "Namensnennung-Nicht kommerziell 4.0 International"< /span><span class="cc-license-identifier" property="dc:identifier dct:identifier"> ([https://creativecommons.org /licenses/by-nc/4.0/ CC BY-NC 4.0]) </span>veröffentlicht wurden. Ergänzt um eigene Erfahrung und übersetzt vom Englischen ins Deutsche. Um sich mit einem DMR Repeater zu verbinden sind die folgenden Informationen nötig: \*Die '''Frequenz''', dazu jedoch unter dem Begriff Channel mehr \*Den zu verwendenden '''Time Slot''' \*Und zuletzt, welcher '''Colour Code''' einzustellen ist Damit können jedoch noch keine QSO abgewickelt werden. Dazu ist zusätzlich einzustellen: \*'''Talk Groups''' - mit wem wird das QSO gefahren? \*Auf welcher Frequenzen wird im Kanal / '''Channel''' festgelegt. Eine Übersicht der verwendeten Frequenzen stellt das UKW-Referat unter [https://www.oevsv.at/funkbetrieb/amateurfunkfrequenzen/ukw-referat/maps/ Repeater, Digipeater und Baken] zur Verfügung. \*Kanäle werden in '''Zonen''' organisiert Nun zu den einzelnen Begriffen: ===Time Slot=== DMR erlaubt es auf einem 12,5kHz Kanal 2 Gespräche gleichzeitig abzuwickeln. Dies wird erreicht durch Einsatz von TDMA ''Time Division Multiple Access'' (Zeitmultiplexverfahren).<br />[[Datei:TDMA Funktionsweise.png|alternativtext=TDMA Funktionsweise|mini|TDMA Funktionsweis e|zentriert]] Im Bild "TDMA Funktionsweise" wird das Verfahren Beispielhaft dargestellt: \*Radio 1 spricht mit Radio 2 auf dem Zeitschlitz 1 (TS1) \*Radio 3 spricht mit Radio 4 auf dem Zeitschlitz 2 (TS2) Wobei die folgende Konvention Anwendung findet: Auf TS2 finden lokale Gespräche statt, sind lokale Sprechgruppen in Verwendung. Auf dem TS1 wird internationaler Verkehr abgewickelt. ===Colour Codes=== In AT verwenden alle Repeater den Colour Code 1. Im Analogen Funk entspricht der dies dem [https://de.wikipedia.org/wiki/CTCSS CTCSS] System. Eine praktische Nutzung von Colour Codes ist gegeben, wenn sich der Abdeckungsbereich von Repeater, welche auf der selben Frequenz arbeiten, überschneidet. Einer würde dann z.B. auf CC1 arbeiten und der andere auf CC2. ===Talk Group (TG) / Sprechgruppe=== Eine Talk Group (TG) spezifiziert mit wem gesprochen werden soll. Dies kann eine ganz bestimmte YL oder ein OM sein ("private call" / direkter Anruf einer Person) oder ein Group Call. Beispiele für Talk Groups sind: <br />br /> {| class="wikitable" |+ !TG !DMR+ TG Name !Sprache ! Anmerkung |- |1 |World-wide |Englisch |weltweite englische Sprachgruppe |- |2 |Europe |Englisch |europaweite englische Sprachgruppe |- |9 |Local/Reflector | |lokale Sprachgruppe, ist nur um Empfangsbereich des jeweiligen Relais |- |232 |Oesterreich |deutsch | |- |9990 |Echo-Test | |Oft auch als "parrot" (Papagei) bezeichnet. Nützlich zum Testen des eigenen Code Plug |} Eine vollständige Liste der vorhandenen Sprechgruppen ist unter https://www.pistar.uk/dmr\_dmr+\_talkgroups.php abrufbar. Österreich spezifische Informationen gibt es bei https://dmraustria.at/dmr-sprechgruppen/. ===Channels=== Channels (Kanäle) ===Zones=== Kanäle werden in Zonen zusammengefasst. Wie diese Zonen organisiert werden bleibt jedem selbst überlassen. Es ist jedoch Sinnvoll sich eine Zone je Repeater anzulegen. ===Scan Groups=== <br /> [[Kategorie:DMR]]

Die folgende Vorlage wird auf dieser Seite verwendet:

[Vorlage:Box Note](https://wiki.oevsv.at/wiki/Vorlage:Box_Note) [\(Quelltext anzeigen\)](https://wiki.oevsv.at/w/index.php?title=Vorlage:Box_Note&action=edit) (schreibgeschützt)

Zurück zur Seite [Hauptseite.](#page-2-0)